## **Code Parallelization**

[m.cestari@cineca.it](mailto:m.cestari@cineca.it)

Casalecchio di Reno, 17/06/2015

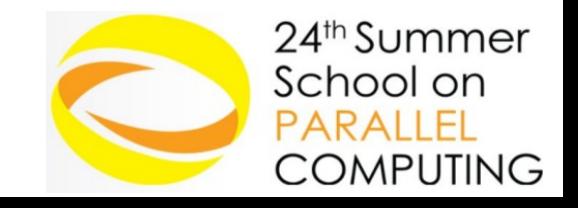

## **Code Parallelization**

two **stages** to write a parallel code

### – **problem domain**

➔ algorithm

#### – **program domain**

➔ implementation

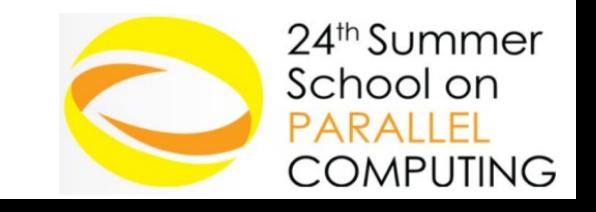

# **Problem domain**

- Understanding the problem
- Identifying the most **computationally demanding** parts of the problem

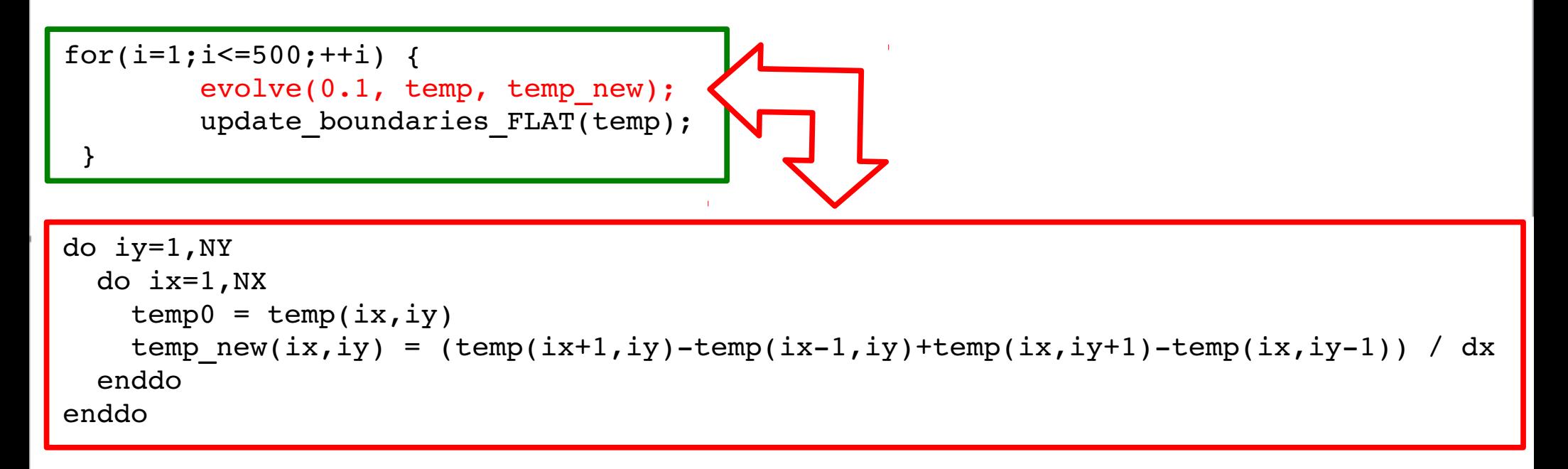

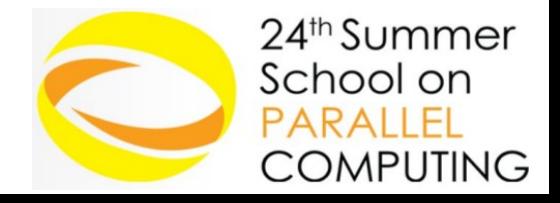

## **Problem domain**

**iY**

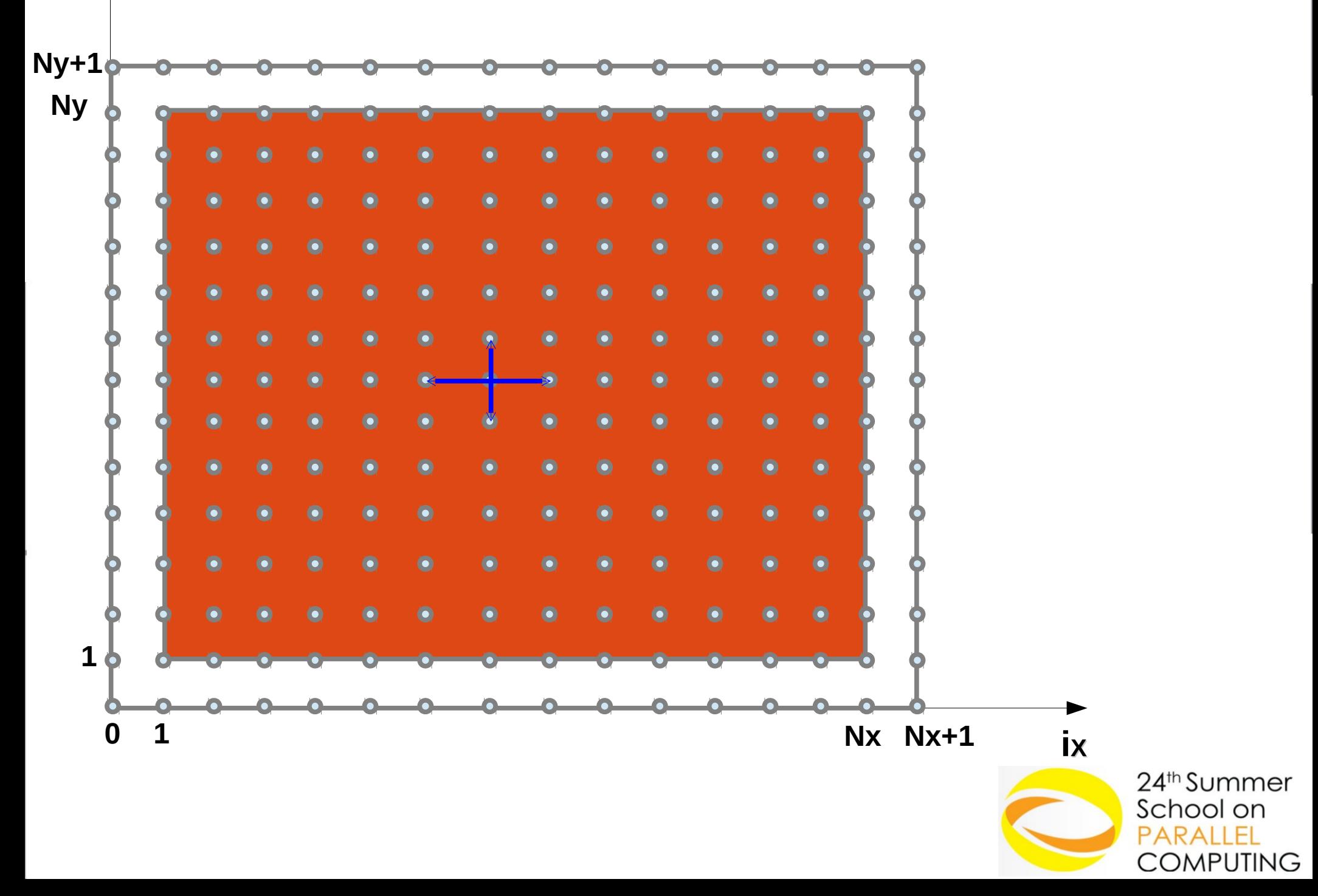

## **Concurrency**

Find concurrency:

- **similar** operations that can be applied to **different parts** of the data structure
- domain **decomposition**: divide data into chunks that can be operated concurrently
	- ➔ a task works only **its chunk** of data
	- ➔ map **local** to **global** variables

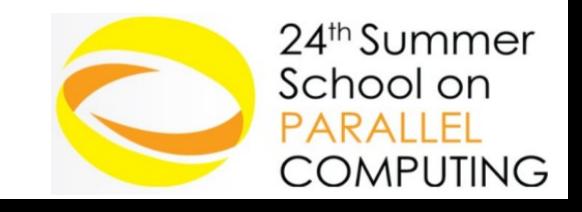

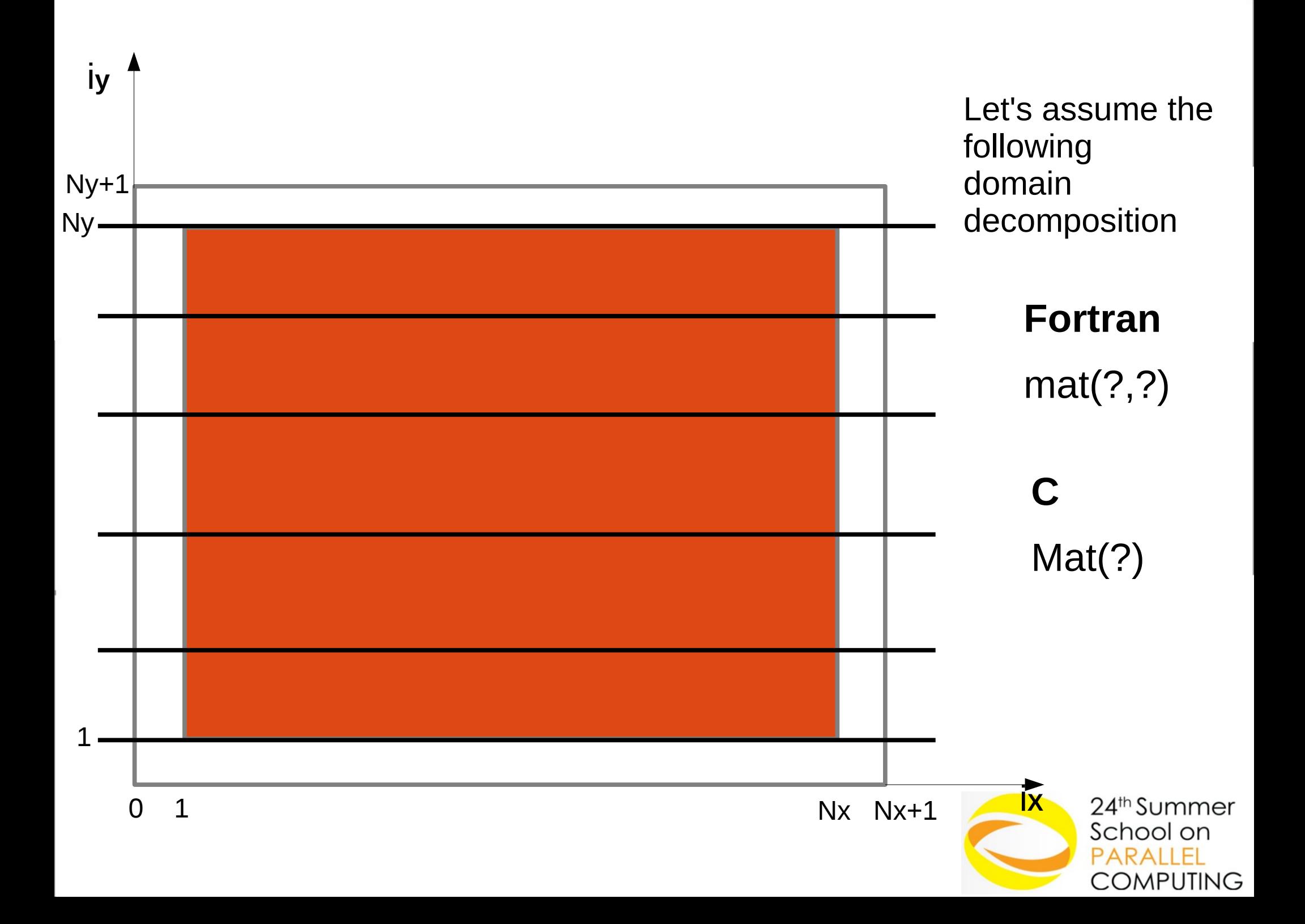

## **Dependencies**

Handle dependencies among tasks:

– Tasks needs access to some portion of another task local data (**data sharing**)

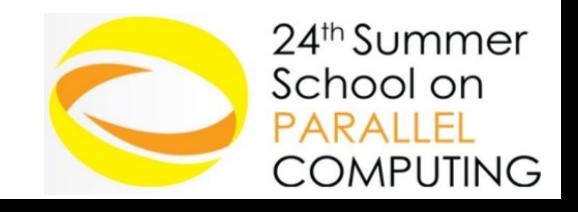

## **Code Parallelization**

2 different **stages** to parallelize a serial code

- **problem domain**
	- ➔ algorithm
- **program domain** 
	- ➔ Implementation **(the fun part)**

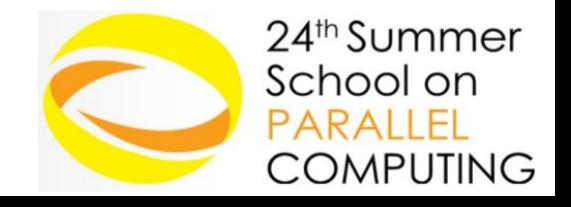